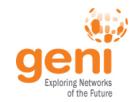

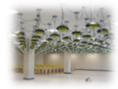

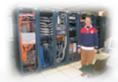

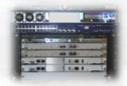

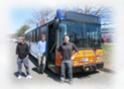

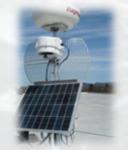

# Instrumentation & Measurement in GENI

**ICDCS** 8 July 2013

www.geni.net

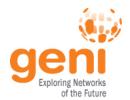

### Instrumentation and Measurement (I&M)

- Two major I&M systems being implemented
  - GEMINI (Indiana U. & U. of Kentucky)
  - GIMI (U. of Massachusetts, RENCI, NICTA)
- Support for active and passive measurements
- Repositories for archiving (and searching) for measurement data & meta-data

Today we will focus on the GEMINI I&M system.

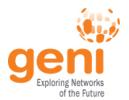

## **GEMINI: Key Concepts**

- Collects host and network measurements on each node in the experiment
  - Measurements to be collected are configurable
- GENI Desktop: Primary interface to GEMINI
  - A web-based tool to configure and view experiments

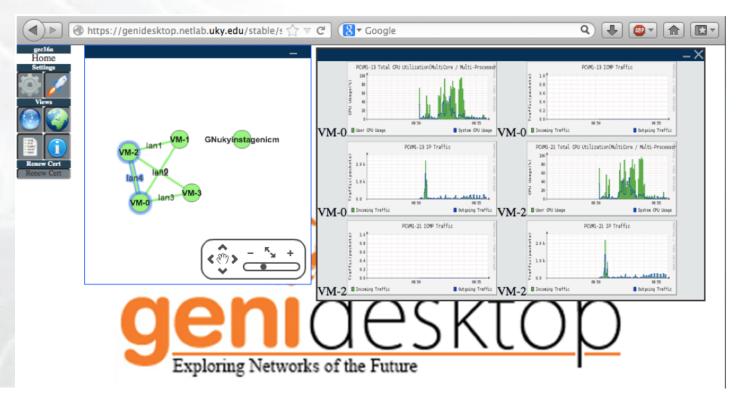

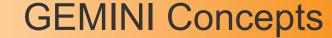

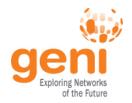

- When you "instrumentize" your experiment using GEMINI
  - Measurement probes are installed on your nodes
  - A "Global Node" is added to your slice
    - One Global Node per aggregate
    - Collects measurement data from all nodes in the slice
    - Sends measurement data to the GENI Desktop
- A service called "UNIS" is used to store information about your slice
  - Topology, measurement services installed, etc.
  - Not visible to the experimenter (unless it fails ☺)

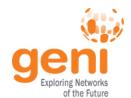

#### **GEMINI Measurement Architecture**

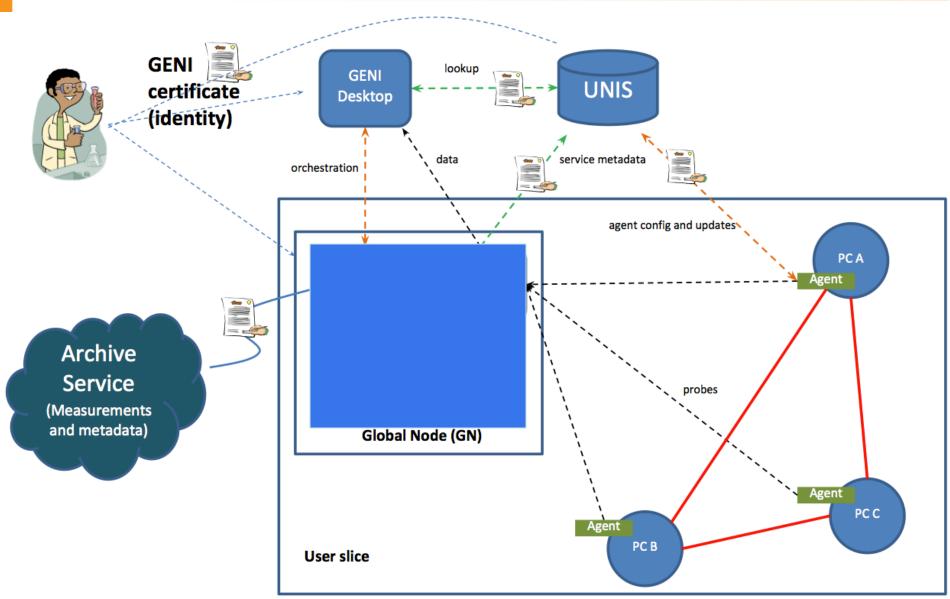

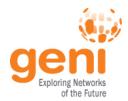

- Use Flack to reserve resources
- Use Flack to add "GEMINI Extensions"
  - Installs GEMINI software on nodes
  - Adds a Global Node
- Go to the GENI Desktop and ask GEMINI to "instrumentize" slice
  - Starts up instrumentation software and data collection
- View instrumentation data
  - Sent to GENI Desktop by Global Node

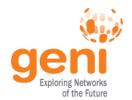

## Demonstration of Exercise

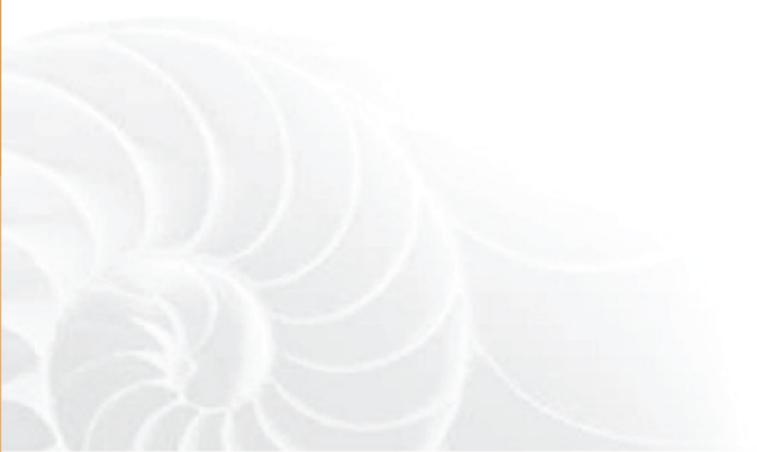

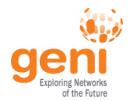

## Now Try it Yourselves

Instructions at http://groups.geni.net/geni/wiki/ Tutorials/ICDCS2013/GEMINI/Procedure

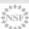